# Mastering Apple TV 4K - The Ultimate User Guide To Apple TV Using Siri Remote

*MASTERING APPLE TV 4K - THE ULTIMATE USER GUIDE TO APPLE TV USING SIRI REMOTE EBOOK AUTHOR BY ADIDAS WILSON*

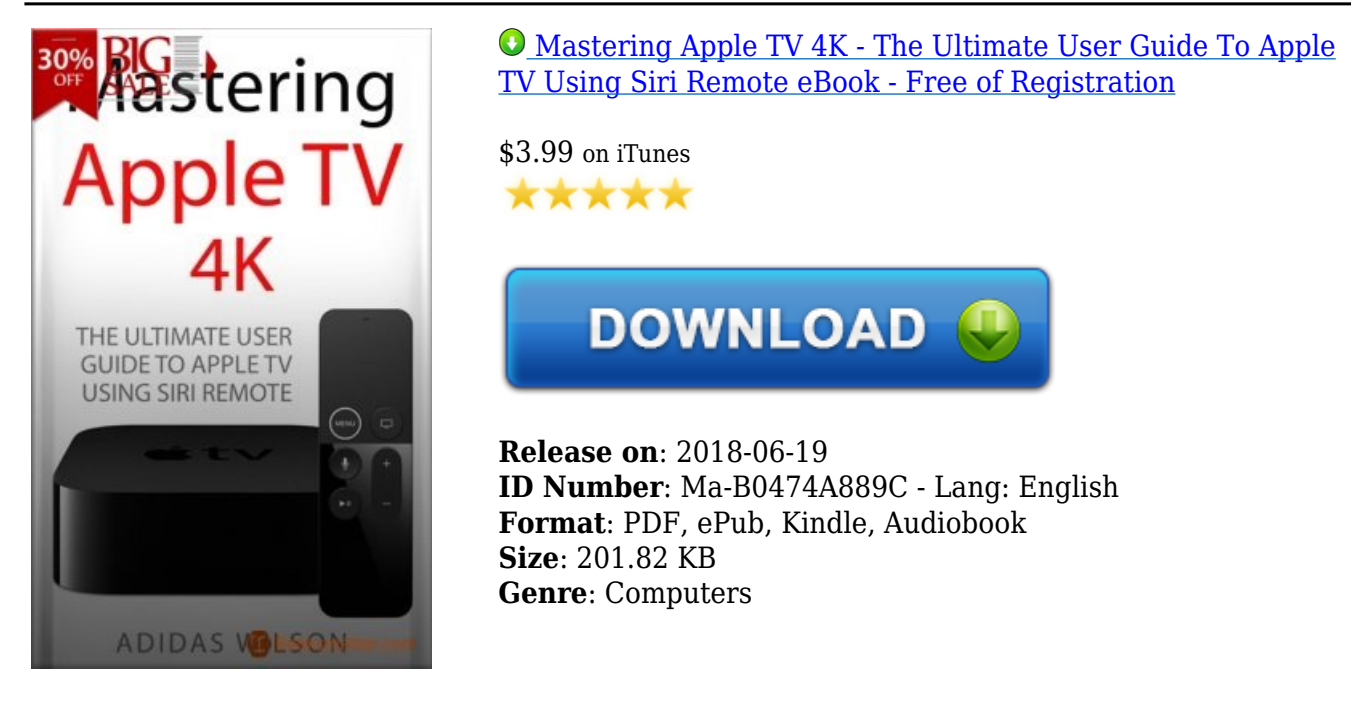

## Summary

When you hear Apple TV you immediately think it is an actual TV that you are purchasing. But this is not the case. The Apple TV is actually a device that you will use to stream something a little similar to Amazon's Fire or Roku. It is a little black box that is about an inch and a half tall, just a little bit less than four inches, and it runs on a very similar platform to the iPad and the popular iPhones. You can download a list of apps and also games beyond the standard streaming video that you could get from Hulu, Netflix, Amazon, just to name a few. The Apple TV has been centered on various apps, and it is still able to stream multiple TV shows, movies straight to your HDTV, but this is just the tip of the iceberg on the features this box has been packed with. The box allows you to watch and stream podcasts, play your favorite game, stream your workout playlist, and much more. But what is important to note, to enjoy all these benefits this box is ready to provide it will all depend on the apps that you have installed. Some of the apps you will use are free, and some will cost. Think of it this way; the Apple TV is able to turn your TV into a Smart TV. You can either rent your favorite movies or merely stream your collection from your iTunes account. You could also stream movie shows from apps like Hulu Plus or Netflix; stream your music from the Pandora or Apple Music apps. I mean the list is endless on what the Apple TV can actually do for you. The Apple TV 4K has been designed with some of the fastest processors you could find, the same that powers the iPad Pro. The Apple TV box has been made to be as powerful as most laptops we use. It also has a fast graphics processor that has been designed with enough power that could turn the black box into a game console. Nothing sounds better than this. Apple has genuinely revamped the new generation, but this does not mean you have to throw away your older model, just the same thing they have been doing with iPhone. The third generation is still available in the market for you to purchase.

## Adidas Wilson

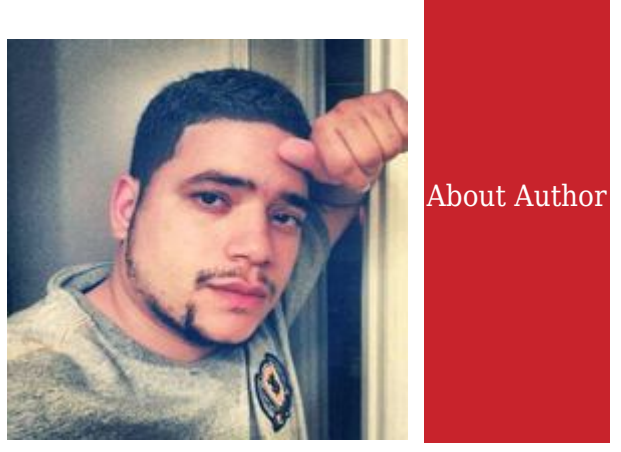

[Mastering Apple TV 4K - The Ultimate User Guide To Apple TV Using Siri Remote eBook - Free to](https://booksmatter.com/dl/FreeSignUp/1412305159) [Join](https://booksmatter.com/dl/FreeSignUp/1412305159) eBook ID: Ma-b0474a889c | Author: Adidas Wilson

# Others book from Adidas Wilson

## MASTERING APPLE IPHONE - IPHONE [XS, XS M](https://booksmatter.com/books/computers/mastering-apple-iphone-iphone-xs-xs-max-xr-8-plus-and-ios-12-ultimate-user-guide-id1445894523.html)AX, XR, 8 PLUS, AND IOS 12 ULTIMATE USER **G[UIDE](https://booksmatter.com/books/computers/mastering-apple-iphone-iphone-xs-xs-max-xr-8-plus-and-ios-12-ultimate-user-guide-id1445894523.html)**

Apple's iOS 12 for iPads and iPhones offers many performance enhancements along with new protections for your security and privacy.

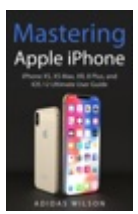

iOS 12 Compatibility

iOS 12 is available to for all devices that are supported by iOS 11; that is, all 64-bit iOS devices from 2013 to the latest.

iOS 12 Automatic Updates

Once you enable automatic updates on iOS 12, your device will be updating automatically as soon as a new version is released.

iOS 12 and iPad...

## MASTERING APPLE IPHONE - IPHONE 11, IPHONE 11 PRO, IPHONE 11 PRO MAX, AND [IOS 13.1](https://booksmatter.com/books/computers/mastering-apple-iphone-iphone-11-iphone-11-pro-iphone-11-pro-max-and-ios-13-1-ultimate-user-guide-id1489072766.html) U[LTIMATE](https://booksmatter.com/books/computers/mastering-apple-iphone-iphone-11-iphone-11-pro-iphone-11-pro-max-and-ios-13-1-ultimate-user-guide-id1489072766.html) USER GUIDE

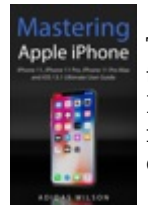

The iOS 13 is the newest iOS version from Apple. This operating system continues with the optimization trend that started with the iOS 12. Everything is now more efficient and faster. The iPhone 11 has a Liquid Retina HD display. The resolution at 326 pixels per inch is 1792 x 828. According to Apple, this LCD is the most advanced. The display still supports Tap to Wake, True Tone, wide color, swipe-based gestures and other technology advancements by Apple. The contrast ratio is 1400:1 ...

## M[ASTERING](https://booksmatter.com/books/digital-media/mastering-apple-music-the-ultimate-itunes-user-guide-id1348894749.html) APPLE MUSIC - THE ULTIMATE ITUNES USER GUIDE

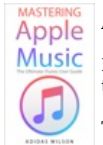

**Apple** Apple Music is, to quote the company, "All the ways you love music. All in one place."

In non-marketing lingo, Apple Music is built around two major components: iCloud Music Library, which combines your purchased music library and ripped tracks in one place; and the Apple Music streaming catalog, where you can find more than 10 million tracks from artists around the world.

These two parts live side by side in the Music app: You can keep each separate by only streaming the ...

## MASTERING APPLE WATCH - APPLE WATCH SERIES [3 - 4.2](https://booksmatter.com/books/design/mastering-apple-watch-apple-watch-series-3-4-2-id1342843341.html)

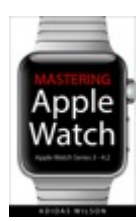

Apple watch is renowned for its wide array of features, from the ability to make calls, receive text messages, directions, as well as monitoring your movement among others. But this is not all apple watch has to offer since it packs numerous features that you will find interesting. Another thing you can do with this watch is customize your built in messages to fit your desire. Go to the watch's app on your iPhone, then select messages and proceed to default replies. You will see all the ...

## INVESTING MADE SIMPLE - WARREN BUFFET S[TRATEGIES](https://booksmatter.com/books/finance/investing-made-simple-warren-buffet-strategies-to-building-wealth-and-creating-passive-income-id1440361303.html) TO BUILDING WEALTH AND CREATING PASSIVE I[NCOME](https://booksmatter.com/books/finance/investing-made-simple-warren-buffet-strategies-to-building-wealth-and-creating-passive-income-id1440361303.html)

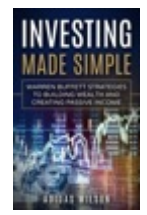

Everybody wants financial freedom. Many try to find it by doing what they are passionate about. There are people who have found it by climbing up the ladder in the company where they work while others have started a business. In the past five-year period, more millionaires have emerged than in any other period. Online resources and the internet in general are responsible for much of that success. Most of these people have been cool enough to write about their success and offer some advice and ...

## M[ASTERING](https://booksmatter.com/books/industries-professions/mastering-bitcoin-a-beginners-guide-to-start-making-money-with-bitcoin-id1251153325.html) BITCOIN - A BEGINNER'S GUIDE TO START MAKING MONEY WITH BITCOIN

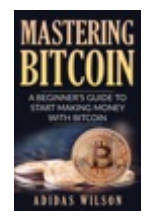

Bitcoin is a cryptocurrency and a digital payment system invented by an unknown programmer, or a group of programmers, under the name Satoshi Nakamoto. It was released as open-source software in 2009. The system is peer-to-peer, and transactions take place between users directly, without an intermediary. These transactions are verified by network nodes and recorded in a public distributed ledger called a blockchain. Since the system works without a central repository or single administrator, ...

## MASTERING APPLE HOMEPOD - THE ULTIMATE HOMEPOD USER GUIDE [IOS 12](https://booksmatter.com/books/engineering/mastering-apple-homepod-the-ultimate-homepod-user-guide-ios-12-id1437162407.html)

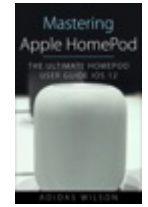

The new device, HomePod, offers an easy and amazing way for Apple users to enjoy AirPlay, Apple Music, and control their HomeKit devices from anywhere. HomePod was not created to be a competitor to Google Home or Amazon Echo, just as the MacBook Air was not designed to compete against the netbook. Of course, they do share a number of characteristics. For instance, the HomePod smart speaker can be voicecontrolled and the MacBook Air is compact and lightweight. However, HomePod is just a \$350 ...

## THE ALCHEMY OF HERBS - A B[EGINNER](https://booksmatter.com/books/gardening/the-alchemy-of-herbs-a-beginners-guide-healing-herbs-to-know-grow-and-use-id1295844670.html)'S GUIDE: HEALING HERBS TO KNOW, GROW, AND USE

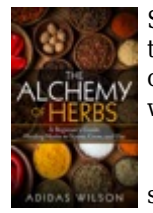

Select herbs can grow extraordinary well indoors or outdoors, in containers or the ground, it all boils down to what you want to do. If the space receives less than five hours of sunlight in a day, you might be better off going indoors for easier accessibility especially for watering and cooking. Besides, this helps prevent weeds, pests or fluctuating temperatures.

 Seeds are quite cheap, but take longer and require more resources to grow. While on the other hand, seedlings ...

#### HOW TO MAKE MONEY WITH 3D PRINTING: THE NEW DIGITAL R[EVOLUTION](https://booksmatter.com/books/engineering/how-to-make-money-with-3d-printing-the-new-digital-revolution-id1213445351.html)

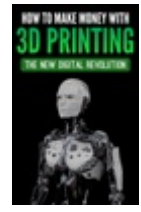

As 3D printing is becoming popular, many people are striking a fortune and making it big in the industry. Such achievement may not be a cakewalk, but then seeking ways to get a breakthrough is by far the only way to get there and realize what others have conceptualized into moneymaking means. If you have always had interest in 3D printing and you are into making money with this technology, it is about time you worked smart to beat the challenges ahead. 3D printable models may be created ...

#### E[NTREPRENEURS](https://booksmatter.com/books/small-business-entrepreneurship/entrepreneurs-guide-to-cannabis-how-to-make-money-in-the-cannabis-industry-id1486675074.html) GUIDE TO CANNABIS - HOW TO MAKE MONEY IN THE CANNABIS INDUSTRY

#### **Summary Mastering Apple TV 4K - The Ultimate User Guide To Book**

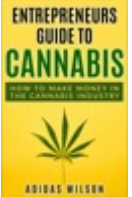

The legal cannabis industry has grown by 75% in its first year. This is just the beginning. It will continue to grow as more laws are made or revised in its favor. Some experts predict that the industry might be worth billions in the next five years. So, how can you earn money legally from marijuana? If you have a valuable skill set, finding a job in the industry will be easy. This could be sales, marketing, technology, accounting, design, and basically anything else that a business in the ...

## MASTERING AMAZON ALEXA - THE ULTIMATE USER GUIDE TO AMAZON ALEXA 2ND G[ENERATION](https://booksmatter.com/books/engineering/mastering-amazon-alexa-the-ultimate-user-guide-to-amazon-alexa-2nd-generation-with-latest-updates-id1327064929.html) WITH LATEST U[PDATES](https://booksmatter.com/books/engineering/mastering-amazon-alexa-the-ultimate-user-guide-to-amazon-alexa-2nd-generation-with-latest-updates-id1327064929.html)

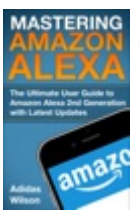

#### Mastering Amazon Alexa

#### **Table of Contents**

Introduction

Setting up Amazon Alexa EchoAlexa AppMake Alexa Your Fun TimeGoogle Home or Amazon EchoAlexa SkillsHow Amazon's Echo can Help Control Your HomeHow You Can Control Your Privacy on Google Home and Amazon EchoThings to Do with Your Amazon EchoAmazon's Echo Second Generation How to Set Up Your Alexa Calling on Amazon Echo Messages and Voice Calls on Your Amazon Echo ...

#### M[ASTERING](https://booksmatter.com/books/personal-finance/mastering-credit-the-ultimate-diy-credit-repair-guide-id1434848712.html) CREDIT - THE ULTIMATE DIY CREDIT REPAIR GUIDE

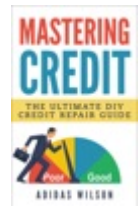

Society relies heavily on credit for most financial decisions. Today, good credit is not just important for getting a loan or a credit card. Many businesses have to check your credit before deciding whether or not they will extend their products and services to you. Mortgage lenders need to be sure that you will pay your mortgage responsibly before they can finance you. Without good credit, the mortgage lender concludes that giving you a loan is risky for them. If they still approve, ...

#### MASTERING APPLE IPAD [- IOS 12](https://booksmatter.com/books/computers/mastering-apple-ipad-ios-12-id1406827117.html)

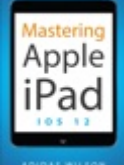

When you purchase an iPad, it's okay to feel overwhelmed. The feeling is quite common. You have so much to learn and do on your new gadget. That, however, should not intimidate you. In a short while, you will become a pro in using the device. The following pointers will help you get started. Downloading the latest software update is essential for any device that allows for system software updates. The updates crush annoying bugs; keep your gadget running smoothly, and save battery life making ...

#### M[ASTERING](https://booksmatter.com/books/computers/mastering-apple-macbook-macbook-pro-macbook-air-macos-ultimate-user-guide-id1459764516.html) APPLE MACBOOK - MACBOOK PRO, MACBOOK AIR, MACOS ULTIMATE USER GUIDE

The first ever successful computer with a GUI, ability to allow users to preview a document before printing, and a mouse was the Mac. The following are the reasons why it has remained relevant all these years.

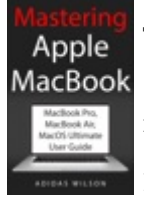

Turned Icons into Art

Since Mac was the first computer with a GUI, it was the first to have icons. Susan Kare designed those first icons for Mac.

#### Macs Beg to Be Networked

Back when the Mac was launched, computer networking was exotic and pricey; ...

#### **33 S[TRATEGIES](https://booksmatter.com/books/self-improvement/33-strategies-of-kama-sutra-id1226081102.html) OF KAMA SUTRA**

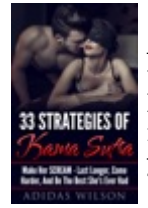

Among the most vulnerable things that can wear out with time is intimacy. Most couples go through difficult times and commitments that take a toll on their intimacy. In most cases, when affection wears among lovers, one person is usually affected than the other. If any of the partners does not take the initiative to restore intimacy into the relationship, chances are your relationship will end up breaking as one or both of you seek intimacy from outside.It is believed that the human body is a ...

#### LINUX E[SSENTIALS](https://booksmatter.com/books/computers/linux-essentials-a-beginners-guide-to-linux-operating-system-id1448339926.html) - A BEGINNER'S GUIDE TO LINUX OPERATING SYSTEM

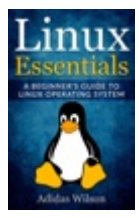

Linux is the only endpoint OS that is growing globally. As one person put it, "Linux is the Nikola Tesla of information technology". This OS is used in a myriad of devices including smartphones, digital video recorders, televisions, airline entertainment systems, digital signage, automobile control systems, switches, routers, the desktop, among many others. The Microsoft Windows vs Linux OS debate will not end anytime soon. However, it is very clear that Linux is winning. If you have a ...

# Available FORMAT:

# Mastering Apple TV 4K - The Ultimate User Guide To Apple TV Using Siri Remote.pdf Adobe

Mastering Apple TV 4K - The Ultimate User Guide To Apple TV Using Siri Remote.azw Amazon's Kindle

Mastering Apple TV 4K - The Ultimate User Guide To Apple TV Using Siri Remote.epub

Mastering Apple TV 4K - The Ultimate User Guide To Apple TV Using Siri Remote.ibooks Apple' Itunes Mastering Apple TV 4K - The Ultimate User Guide To Apple TV Using Siri Remote.doc Microsoft Office Mastering Apple TV 4K - The Ultimate User Guide To Apple TV Using Siri Remote.html

The Booksmatter includes most popular eBooks, suggestions and ratings from our visitors. Be sure to have an appearance at the unique collections for intriguing finds. There are over 4,000 eBooks available in this site in formats suitable to the majority of eReaders (PDF, Kindle, ePubs, iPad, iBooks and more). All of them can be downloaded totally free and more books are included to the library continuously. Delighted reading!

The easy way to get free books every day - [Booksmatter](https://booksmatter.com)